AutoCAD Torrent Free Download For Windows [March-2022]

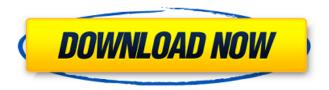

# AutoCAD Crack+ Activation Code [32|64bit]

The following article was originally published in the July-August 2018 issue of PTC User Magazine. \* User Licensing Popular business software has traditionally been expensive and difficult to get right. In the 1980s and '90s, AutoCAD Crack Mac was an anomaly in the business software world—it was accessible, affordable, and had a growing customer base. Those who bought a license for AutoCAD from 1987 to 1992 got a software application that worked well. Those who bought later versions, from 1993 to the present, often found out that the earlier versions still worked, but with known problems—broken printers, missing features, and strange bugs. On April 30, 2017, Autodesk announced the launch of AutoCAD LT, its first completely new version of AutoCAD in almost 20 years. The current product lineup includes AutoCAD LT 2019, AutoCAD LT 2019 with Web Edition, AutoCAD LT 2020, AutoCAD LT 2020 with Web Edition, AutoCAD LT 2021, and AutoCAD LT 2021 with Web Edition. These products represent a significant break from the way that CAD is typically delivered, purchased, and licensed. AutoCAD LT 2019 and 2020 are only available to license for 18 months at a time, starting with 2019 and followed by 2020. The number of features offered is much reduced compared with the equivalent time period in the past. The Web Edition products are accessible via the Web and any device with a browser. An additional change is the replacement of the LCU (License Control Unit) by a new and somewhat different license engine. This engine is a major change, but also the only change since 1995 (the first LCU). Although it is a new engine, the change was not made to avoid technical difficulties with the LCU—it is a very different engine. The cost of an AutoCAD LT 2019 license is US\$10,200, and that of AutoCAD LT 2020 is US\$12,700. Compared with the cost of AutoCAD and similar products, the cost of AutoCAD LT 2019 and 2020 is much more affordable. The same goes for the new Web Edition products, which start at US\$4,200 and US\$7,600, respectively. Some may guestion why this license change occurred. The short answer is that AutoCAD LT 2019 and 2020 are the last AutoCAD versions to use the LCU. Autodesk made this

#### AutoCAD Crack Activator For PC

SQL based programmable database The SQL database can be used to store drawings, company data, drawing information, and company information and data. SQL can be used through SQL-mode of the application. To use SQL database, a connection must be established with the database and a data table must be created. Data can be inserted or deleted from the data table. This allows the data to be kept in a more organized manner. Applications built using AutoCAD Cracked Accounts AutoCAD Crack For Windows can be used to create a wide variety of applications and software in many different industries. Application Development AutoCAD Free Download comes with a large number of

1/4

tools that make it easy to create 2D and 3D CAD models, animations, mechanical drawings, floor plans, furniture design, assemblies, and other products. New AutoCAD Full Crack features are added on a regular basis, and enhancements are continually made to the available drawing tools. After its release, a large number of CAD applications have been developed, and this has increased the popularity of using CAD software. Some of the applications built with AutoCAD are the following: 3D modeling 3D modeling is a process where a computer program is used to create a 3D model, also known as solid model or a solid model. A solid model is a mathematical representation of an object where the internal surfaces are closed surfaces, or surfaces that are mathematically defined. It is a comprehensive package of data which represents an object as a solid rather than as a collection of parts. The solid object also includes dimensions. CAD software for architects Architectural CAD software focuses on representing architectural objects in 3D. It also allows architects to draw detailed 3D models of buildings. Architectural CAD is divided into four main categories: CAD programs for architecture: A large number of CAD programs for architecture are available on the market. These are capable of importing and exporting 3D models and drawings in different file formats such as STEP, DXF, DWG, IGES, and others. CAD programs for architecture are used by a number of firms for the following: Design, construction, and modeling: If it is necessary to use CAD programs for building construction, it is necessary to create a separate application for modeling. CAD programs for architecture are used to create architecture models for the following purposes: Construction: CAD programs for architecture are used to create construction drawings. These are usually a combination of 2D and 3D parts of a building. Design: CAD programs for architecture af5dca3d97

2/4

# **AutoCAD Crack With Product Key For PC**

Enter "Autocad" in the search bar. Click "Extract All" in the "Extract Here" menu. Run the keygen by double clicking on the icon. Follow the instructions. Run the client In the left window, go to the "Installers" tab and click on "Autocad 2012 client" In the right window, click on "Autocad". Goto the new tab and click on "Autocad 2012". Select "Developer Software" and click next. Select "Autocad 2012 Web Access" and click next. Click "Ok" to get the license key. You can now login to the application using the license key. Checking license in the web client Login to the web client and click on "Extract" in the top menu. Go to the tab that says "License". You will find the license key here. Q: Check if a variable is set I have a variable in my global scope, and I need to know if it is set or not. What is the best way to do this? If the variable is in the global scope, is there a way to check if it is set, or do I have to check the value of the variable? A: It doesn't matter where you put the variable, in the global scope, in the module scope, in a function, etc. There are any number of possible ways to set a variable. So you should use one of the common techniques. void main() { /\* default initialize \*/ /\* set the variable \*/ /\* check to see if it is set \*/ } A: If the variable is in the global scope, is there a way to check if it is set You can check if it's null. For example, suppose you have global variable foo that contains a pointer to a local variable. int\* foo; If foo is set to null, then you will get a null pointer error when accessing the variable. If the variable is in the global scope, is there a way to check if it is set The easiest way is to initialize the global variable (using the = or a += operator). You should do this whenever you declare the global variable. If foo has not been initialized yet, then it

#### What's New In AutoCAD?

Embed and synchronize information from your email as you send it, and also store your responses in the AutoCAD Workspace. Plus, see "New default appearance settings" below. You can also create a dynamic response to easily email information like progress, statuses, and comments in your AutoCAD drawings. With AutoMarkup Assist, you can now import feedback directly from PDF or Microsoft Word documents into your designs and auto-import all your responses and comments back to your design. Once you start using this new feature, you'll love how easy it is to incorporate feedback into your designs. You can import comments from a file into your drawing in several different ways: You can import a PDF or Microsoft Word document directly from your email. You can import a Word document directly from an email, or you can open an email, click the "Open Word" button, and send it to your drawing as a Word document. You can import comments directly from any type of print file into a drawing. You can import print files from an email. You can import print files from a computer, or you can upload a print file directly from a computer or cloud storage (such as OneDrive) and send it to your drawing as a print file. Comments or print files can be imported for free directly into your drawing as a PDF file or Word document, which you can then access from within your drawing. To import comments or print files directly into your drawing: Open the Drawings window, right-click the drawing you want to work on, and then choose Import to open the Import Drawing dialog box. Click the "Click here to install" button to automatically install the Markup Assist utility, or click the "Download now" button to manually install it. Choose a file format to import the comments or print file into the drawing. (You can choose to install the Markup Assist utility and automatically import comments or print files from a PDF or Word document, or you can manually import them.) Click Import. Import Print Files from Your Computer or Cloud Storage: Import a print file directly from your computer or cloud storage. Open a print file from your computer or cloud storage, click Open Drawings on the Autodesk® 360® Design Support web site, and then click Open Drawings from My Files.

# **System Requirements For AutoCAD:**

Recommended System Specifications OS: Windows 7 Processor: Intel Core 2 Duo (overclockable, more accurate results) Memory: 3 GB RAM Graphics: Nvidia GeForce GTX 560 or AMD Radeon HD 7870 DirectX: DirectX 11 Processor: Intel Core i3 or AMD Athlon X2 Memory: 2 GB RAM Graphics: Nvidia GeForce GTX 460 or AMD Radeon HD 6870 The minimum system requirements are

http://southfloridafashionacademy.com/2022/08/10/autocad-22-0-crack-keygen-full-version-download-final-2022/

http://osvita-olgynkaotg.org.ua/advert/autocad-21-0-crack-serial-number-full-torrent-mac-win/https://egsport.biz/autocad-22-0-activation-free-download-3264bit/

http://wasshygiene.com/?p=15691

https://iwasacrookedlawyer.com/uncategorized/autocad-23-0-activation-key-free-3264bit/

https://wakelet.com/wake/PxgcQdeDLilw9TcQQ2s8K

http://teignvalleypedalbashers.co.uk/advert/autocad-free-download-3

https://parleafrique.com/wp-content/uploads/2022/08/AutoCAD\_Crack\_Activation\_WinMac.pdf

https://www.beatschermerhorn.com/?p=23474

https://tucorsetera.com/wp-

content/uploads/2022/08/AutoCAD Crack Activation Code With Keygen Latest.pdf

http://ticketquatemala.com/?p=49358

http://pabriklakbanprinting.com/?p=10007

http://findmallorca.com/wp-content/uploads/2022/08/AutoCAD-76.pdf

https://studiolegalefiorucci.it/2022/08/10/autocad-download-9/

https://secureservercdn.net/198.71.233.213/1gg.b15.myftpupload.com/wp-

content/uploads/2022/08/wildar.pdf?time=1660145781

4/4